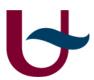

# Debugging Domain-Specific Modelling to Android

Hakan Ozler (20124419)

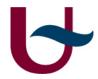

#### Overview

- Introduction
- Debugging Tool
- Debugging DSM
- Meta Models
- Android
- Aspect Oriented Programming
- Socket Programming
- Simple Debugging Example
- Future Work

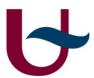

## Why do we need to debug?

- We want to know where the bug occurs
- Debugging provides different techniques
- Easily check with debugging tool
  - E.g: breakpoint

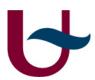

### Breakpoint

- A breakpoint is a signal that tells the debugger to temporarily suspend execution of your program at a certain point
- Can be set as disable or enable without having change your program's source code
- Stop / Resume mode
- Provide a powerful tool where you need

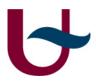

### Debugging DSM

- DSM permits a special role for each debugging facility
- It is essential to make a transform from graphical entities to the code
- DSM is providing to set breakpoint into the domain-specific code,

for instance → pause/resume execution

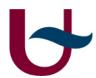

#### Meta Model RPG Game

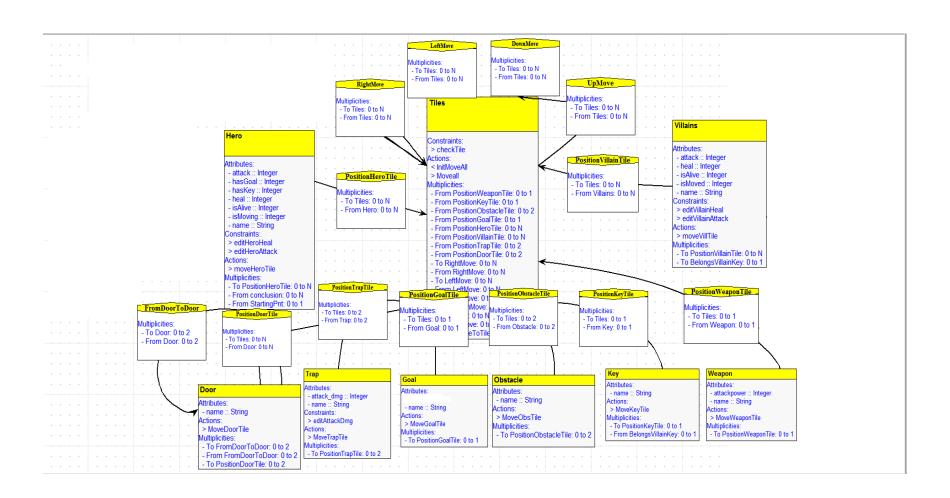

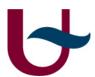

## Meta Model Breakpoint

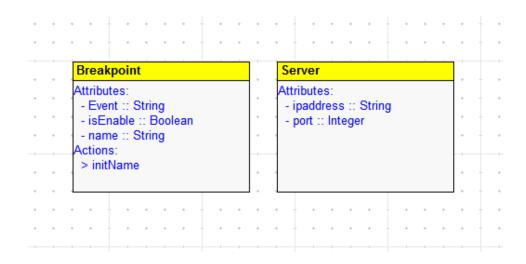

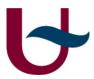

## **Android Application**

- Android Manifest → provides user permissions, activity, service, provider elements and presents important information
- **E.g:** <uses-permission android:name="android.permission.INTERNET" /> <uses-permission android:name="android.permission.ACCESS\_WIFI\_STATE" /> <uses-permission android:name="android.permission.ACCESS\_NETWORK\_STATE" />
- Layout is typically a xml file → presents the visual structure for user interface

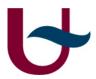

### **Aspect Oriented Programming**

- AOP languages typically extend object-oriented languages.
- AOP provides to separate each concern
- AspectJ is an extension of Java.
- AspectJ is an implementation of aspect-oriented programming (AOP) for Java.
- It is a new way to improve the separation of concerns of programs.
- There are several new constructs which are pointcuts, advice and aspects

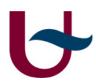

#### Aspect Oriented Programming(Cont.)

- The aspect oriented programming tries to solve two main problems basically
- code tangling
- code scattering

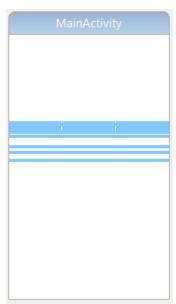

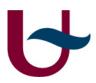

#### Aspect Oriented Programming(Cont.)

#### Main Aspect constructs;

- Join point: some point in the execution of an application
- Pointcut: a set of logically related join points
- Advice: some behavior that should become active whenever a join point is encountered

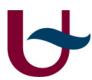

#### Aspect Oriented Programming(Cont.)

```
205⊜
         pointcut ObserverGetsObject(RPGame rpg, object obj) :
                     (call(* RPGame.get*(..)) || call(* RPGame.dmgTrap(..))) && withincode(* RPGame.run()) && this(rpg) && args(obj);
206
207
         after(RPGame rpg, object obj) returning: ObserverGetsObject(rpg,obj){
₽208⊝
            for (BreakPoint ob : rpg.breakpoints) {
209
                 if (ob.getEnable() && rpg.Xin.existBreakPoint(ob)
210
                         && obj.existBreakPoint(ob)) {
211
                     Message msg = MainActivity.myHandler.obtainMessage(1, "Breakpoint is triggered! -> " + ob.getEvent());
212
213
                     MainActivity.myHandler.sendMessage(msg);
214
                     run(ob.getEvent(), rpg);
215
                     Message msg2 = MainActivity.myHandler.obtainMessage(1, "Pause");
                     MainActivity.myHandler.sendMessage(msg2);
216
                     rpg.onPause();
217
218
219
220
```

- RPGame: method-call(void mde.project.RPGame.getKey(mde.project.object))
- RPGame: method-call(void mde.project.RPGame.getWeapon(mde.project.object))
- RPGame: method-call(void mde.project.RPGame.getGoal(mde.project.object))
- RPGame: method-call(void mde.project.RPGame.dmgTrap(mde.project.Trap))

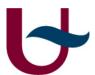

# Socket Programming in Python

- A socket is an endpoint of a two-way communication link between two programs running on the network
- two basic sockets constructs
  - Socket, provides standard low-level networking interface
  - SocketServer, provides classes that simplify the development of network servers

```
sock = socket.socket ( socket.AF INET , socket.SOCK STREAM )
sock.bind( ( ' ', 2525) )
sock.listen( 5 )
newsocket, (host , port) = sock.accept()
```

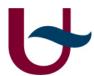

## Socket Programming in Java

- two key classes from the java.net
  - Socket
  - ServerSocket

```
Socket s = new Socket ( MainActivity.ipaddress , MainActivity.portn );
PrintWriter outp = new PrintWriter ( s.getOutputStream() , true);
outp.println (event);
s.close ()
```

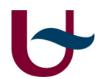

## Simple Debugging Example

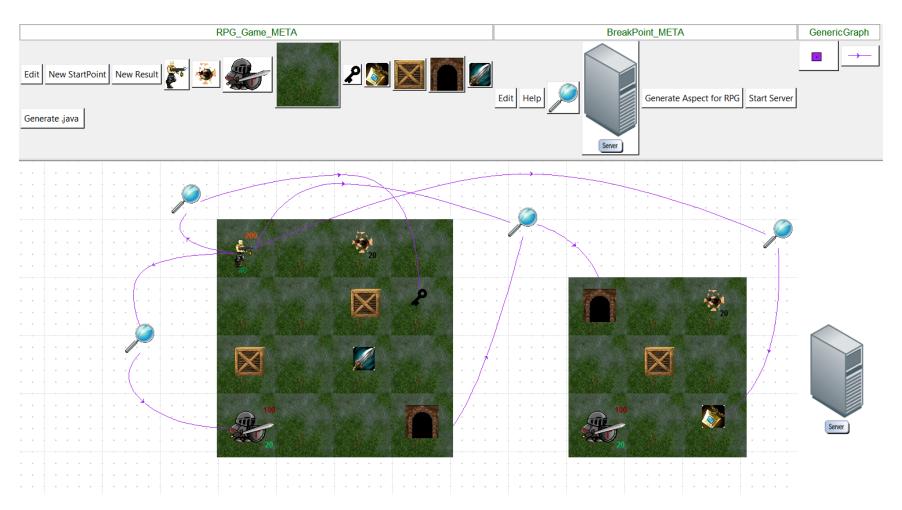

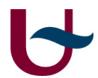

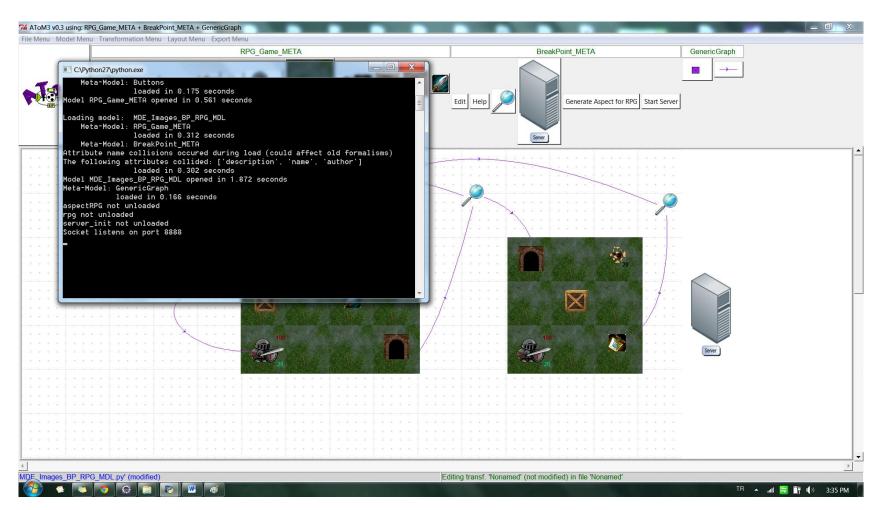

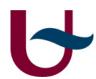

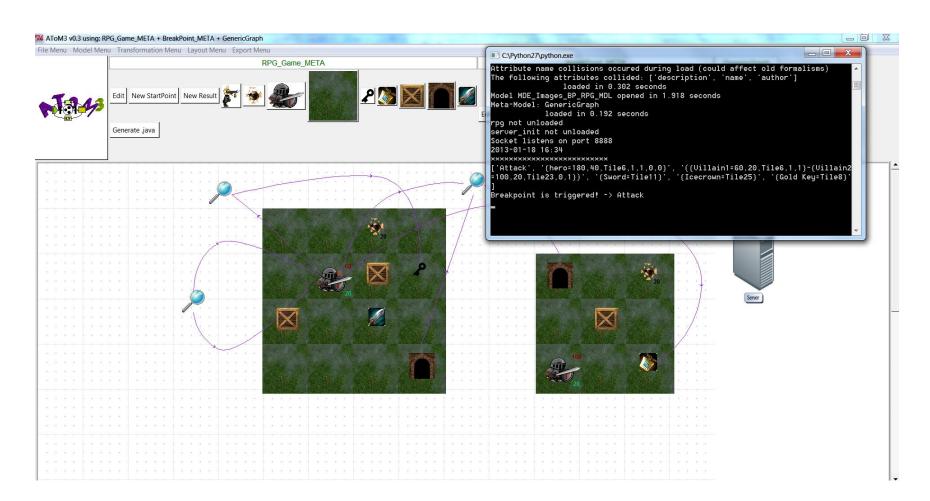

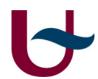

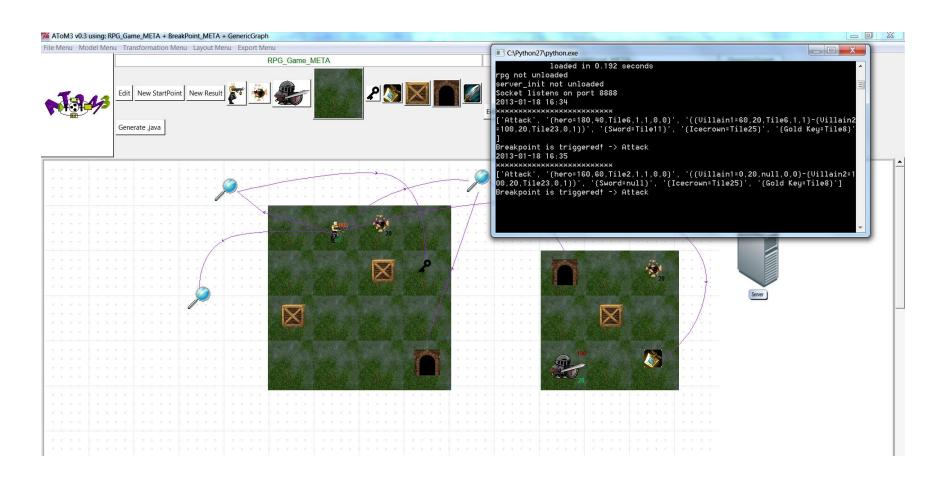

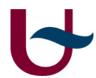

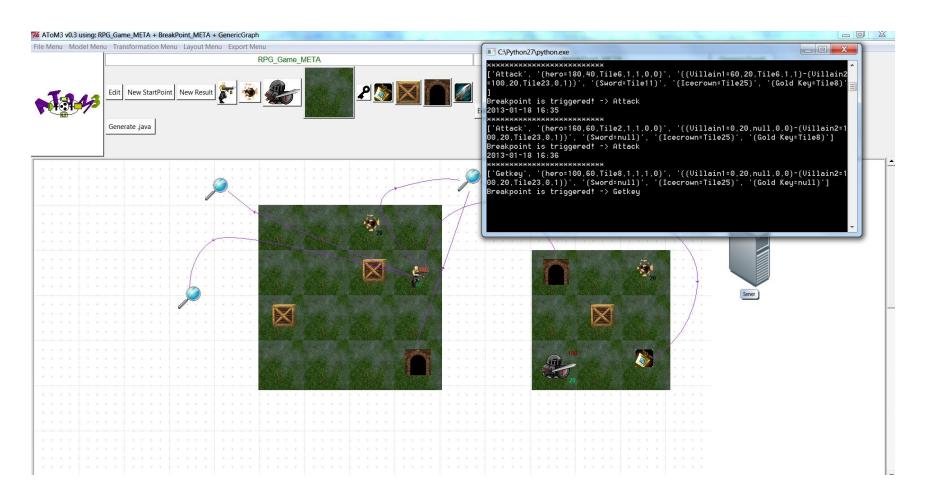

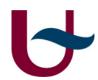

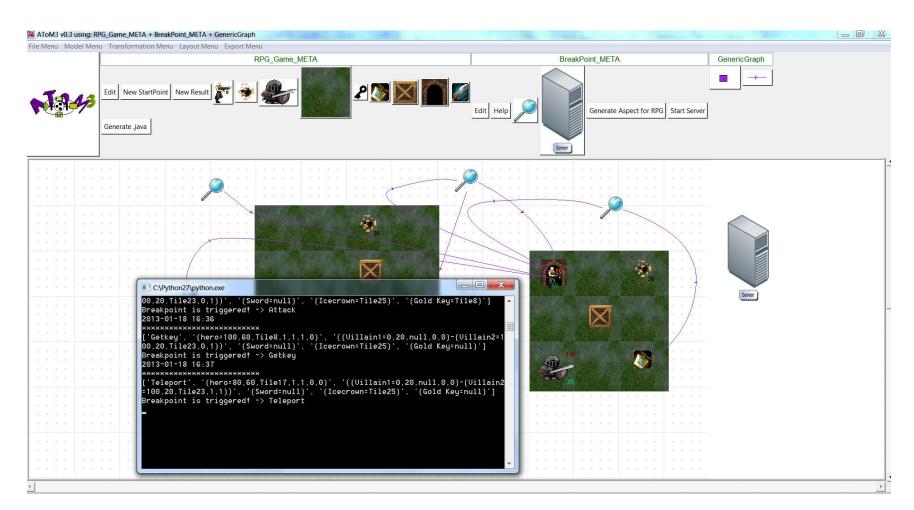

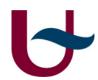

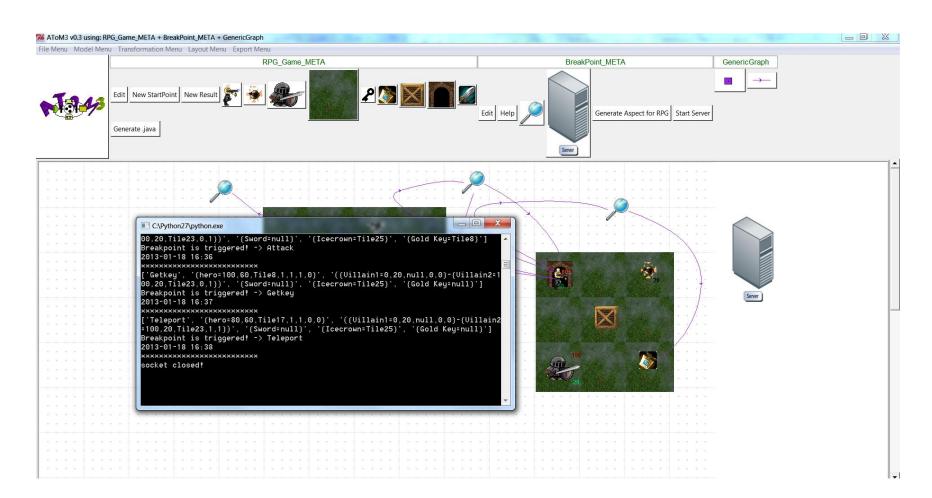

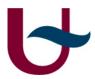

### **Future Work**

- It can be made more complex breakpoint models
- It can be made when incoming message comes then Atom^3 send an ack message to android devices
- It can be created to send a message step-by-step for each execution

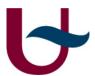

# Thank you for your attention!

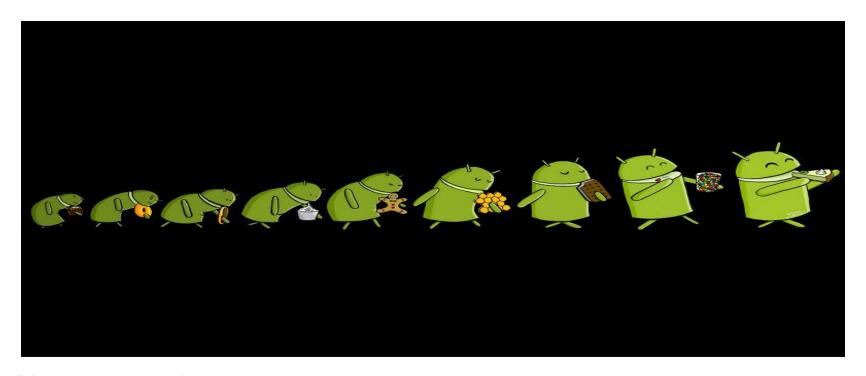

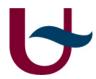

#### References

- 1. AToM3 Programming WebSite
  - http://atom3.cs.mcgill.ca/people/jlara/AToM3Programming/index.dtml
- 2. Aspect Oriented Programing
  - i. http://www.eclipse.org/aspectj/doc/next/progguide/index.html
- 3. Aspect Oriented Android Development
  - http://deansserver.co.uk/ dean/2011/07/18/aspect-oriented-androiddevelopment-tool-integration/
- 4. Debugging in Domain-Specific Modelling, Raphael Mannadiar, Hans Vangheluwe
- 5. AspectJ Development Tools
  - http://www.eclipse.org/ajdt/
- 6. Sockets programming in Python M. Tim Jones,
  - i. Sockets programming in Python,04 Oct 2005

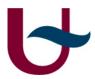

# Demo & Questions?